1. Open Front Top and Bottom covers by pressing in the side buttons.

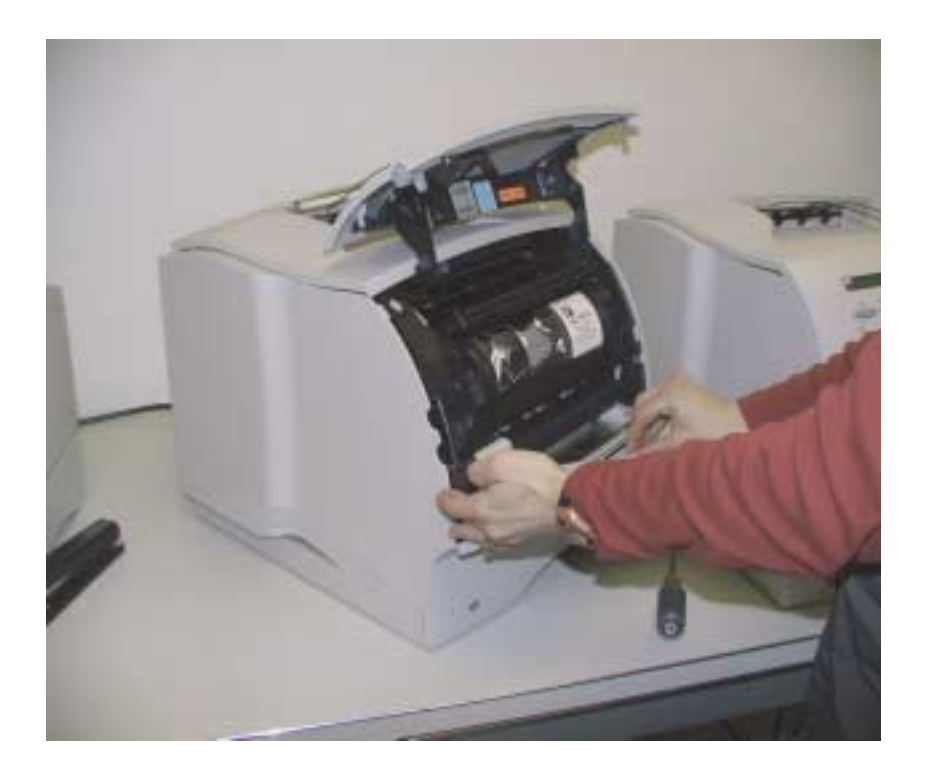

2. Open the Left Side Cover by depressing the 2 circular tabs on the inside of the door simultaneously. Open the Side Cover fully.

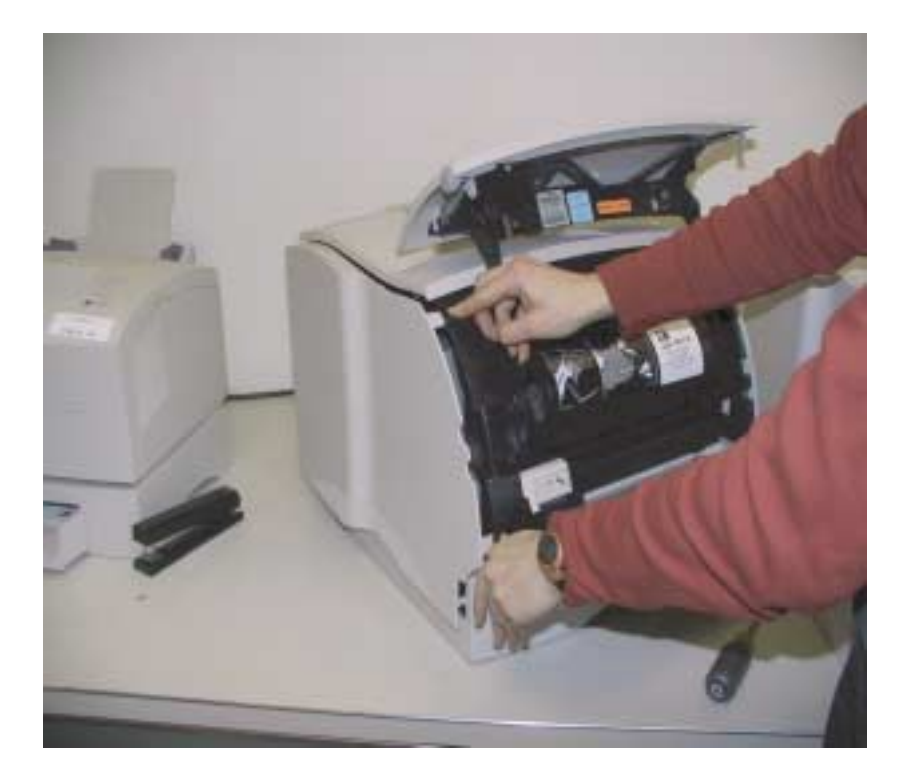

3. Remove the metal cover by loosening the screws and sliding the metal panal upward using the attached plastic tabs.

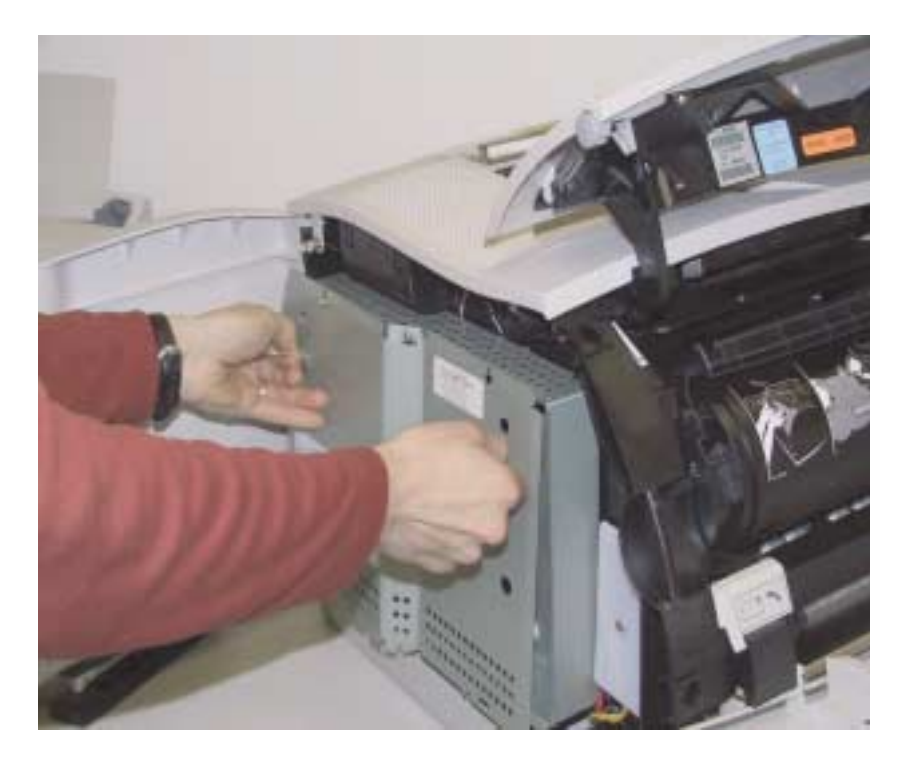

4. The controller board is now exposed and the additional card will be installed at the bottom right hand corner within the yellow square markings.

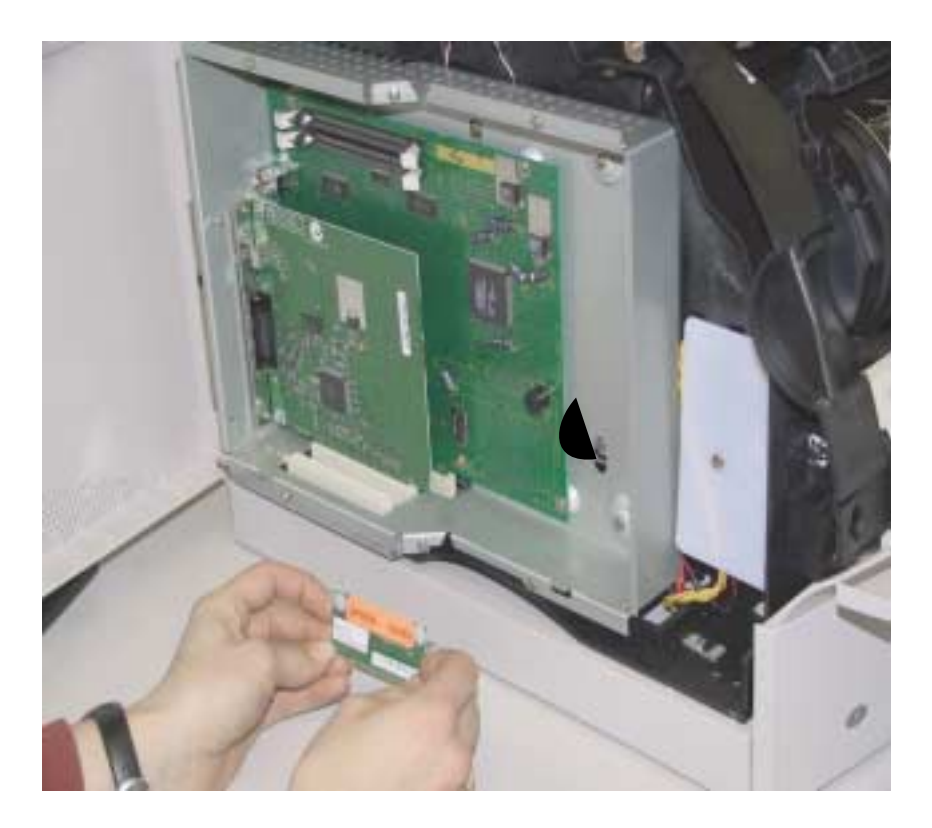

5. Observe the yellow boundary and the pair of female slots at each bottom corner of the yellow square. The card has connectors which fit into these 4 slots.

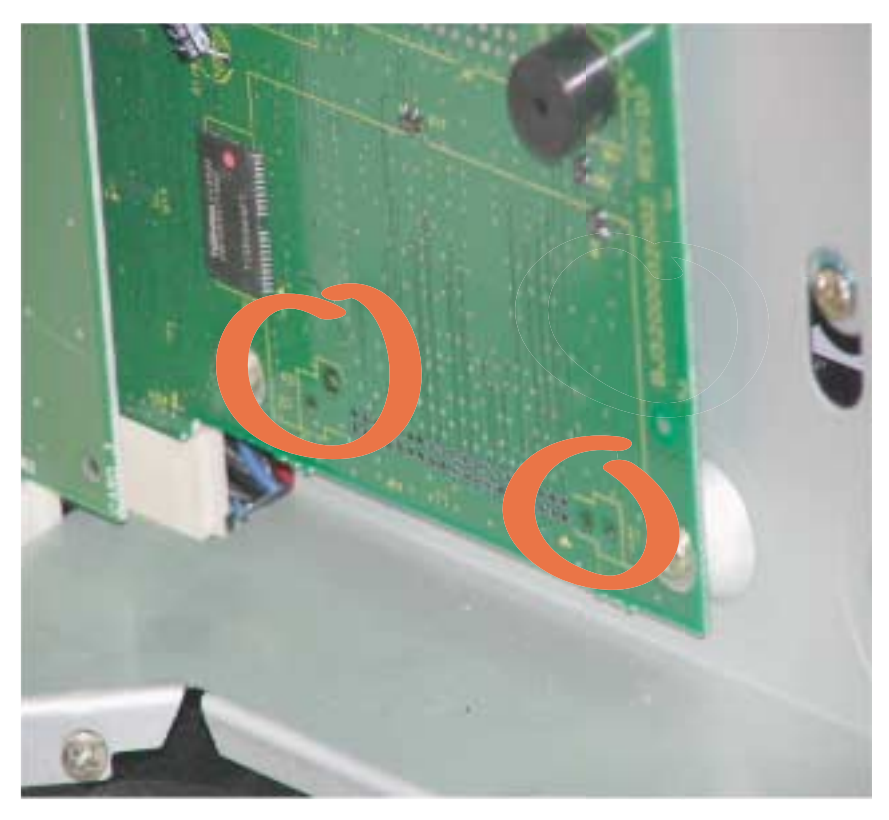

6. Line up the feature card connectors pins with the slots on the controller card and insert the card pins into the slots. Do not force the card, but make sure the connection is secure.

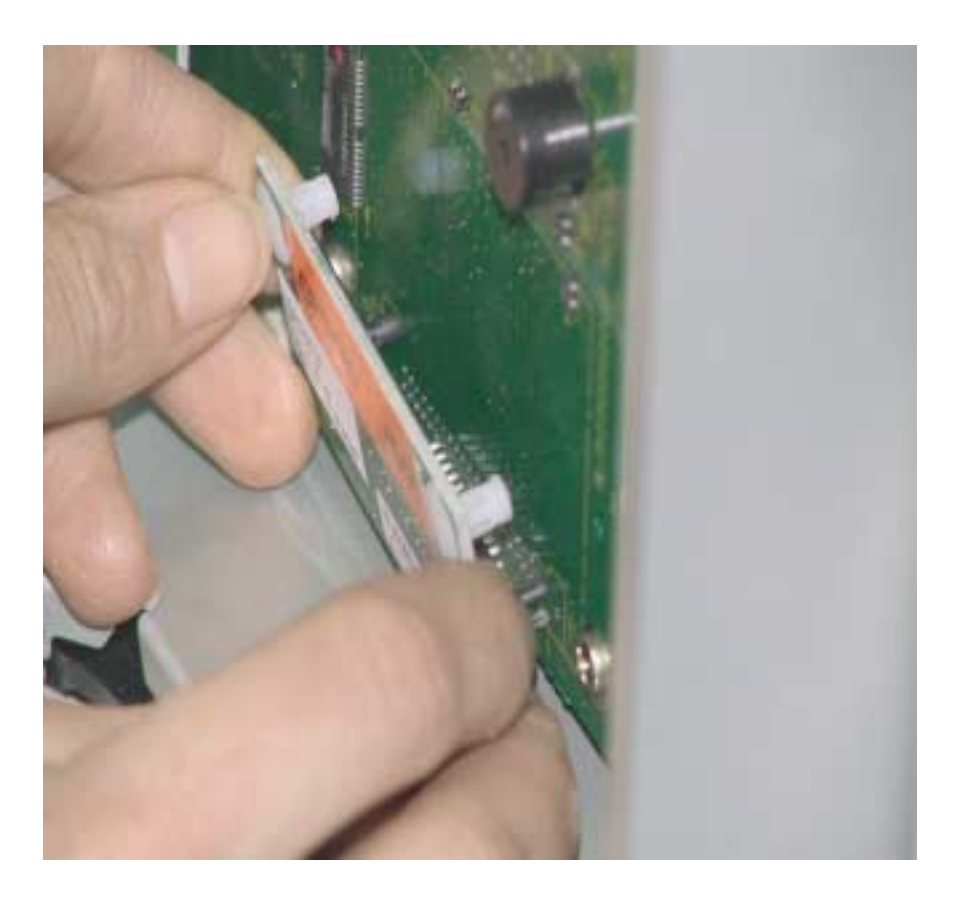

7. When installed correctly, the Option or feature card should be positiioned as shown below .

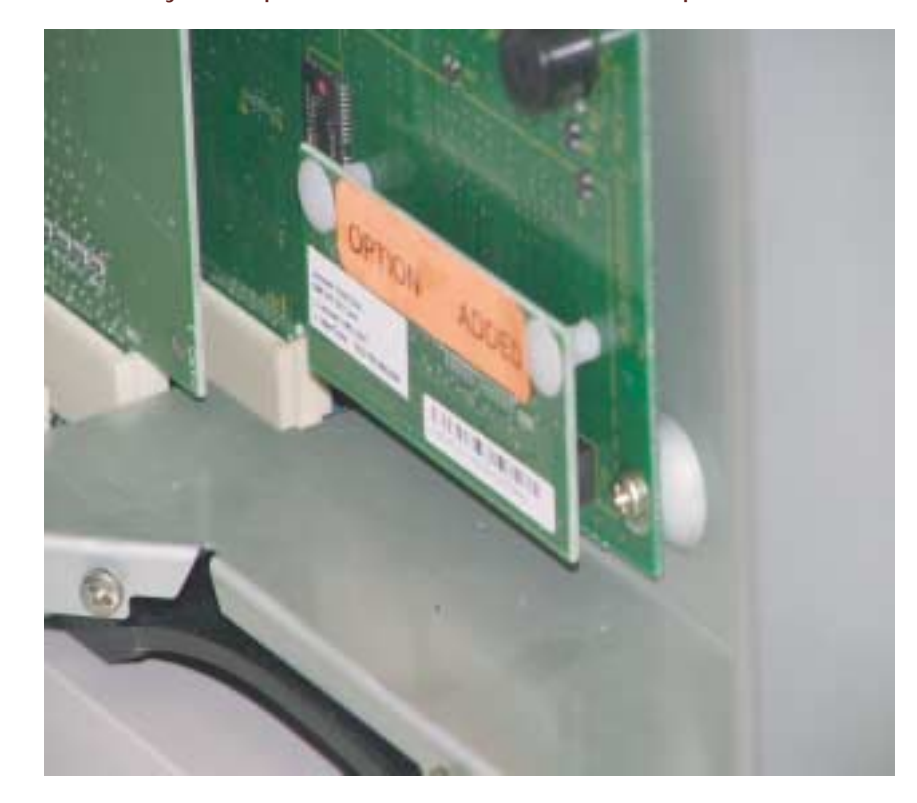